U

https://www.100test.com/kao\_ti2020/583/2021\_2022\_\_E5\_B7\_A7\_ E5\_A6\_99\_E8\_AE\_BE\_E7\_c98\_583446.htm , and  $U$  , and  $U$  , and  $U$ Windows U  $\blacksquare$ , and the contract of  $1 \, 1$  with  $U$  $U$ Windows Windows  $U$  ? Windows Windows U  $\mu$  , and  $\mu$  , and  $\mu$ "regedit", " 打开对应系统的注册表控制台窗口. 其次在该控制台窗口的左

HKEY\_CURRENT\_USER

Software\Microsoft\Windows\CurrentVersion\Explorer\Shell Folders, Shell Folders

 $\frac{u}{\sqrt{2\pi}}$  , which is the contract of  $\frac{u}{\sqrt{2\pi}}$ 

 $\frac{44}{\pi}$  and  $\frac{44}{\pi}$  and  $\frac{44}{\pi}$  and  $\frac{44}{\pi}$  and  $\frac{44}{\pi}$  and  $\frac{44}{\pi}$  and  $\frac{44}{\pi}$  and  $\frac{44}{\pi}$  and  $\frac{44}{\pi}$  and  $\frac{44}{\pi}$  and  $\frac{44}{\pi}$  and  $\frac{44}{\pi}$  and  $\frac{44}{\pi}$  and  $\frac{44}{\pi}$  a

Favorites

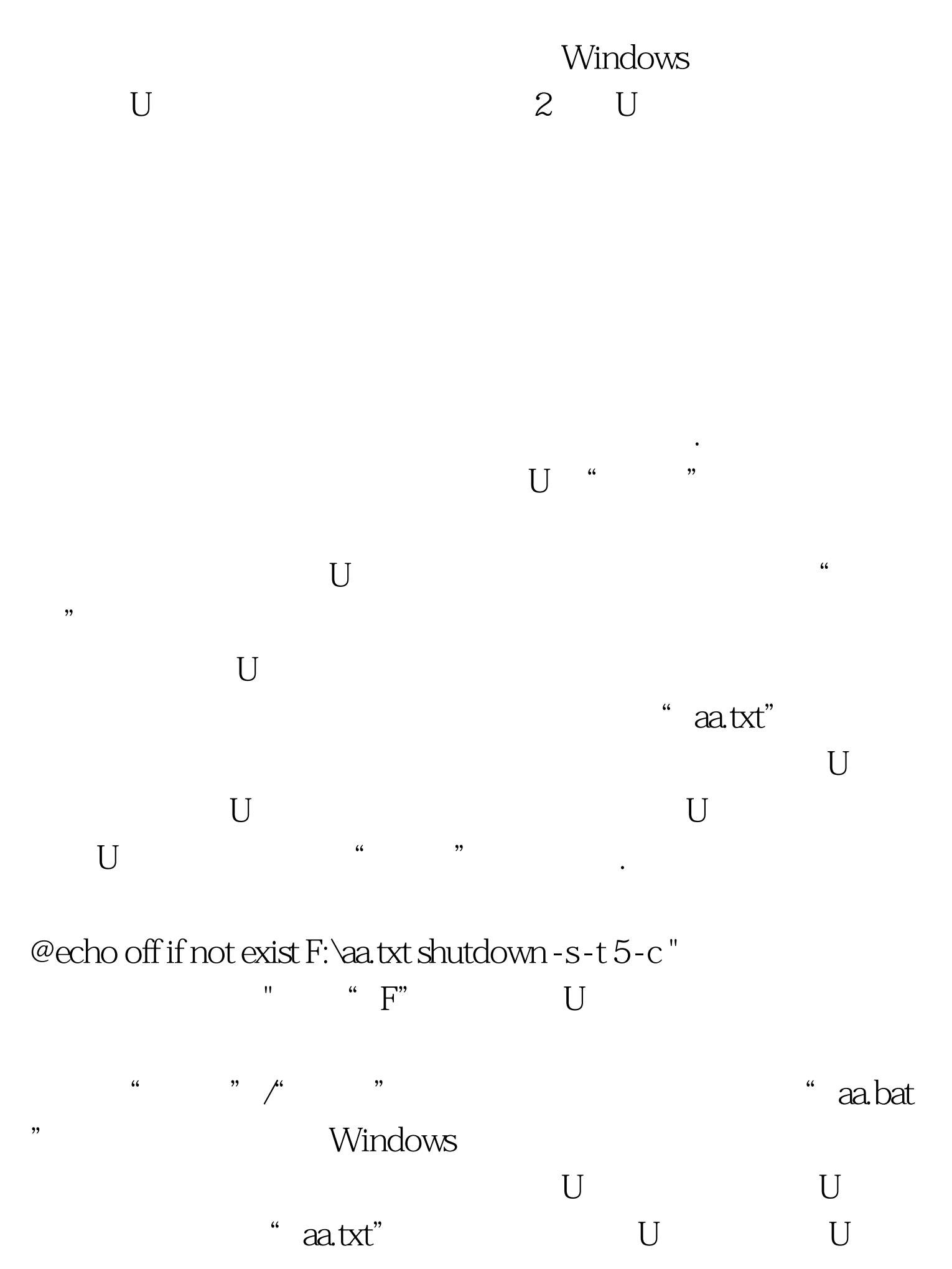

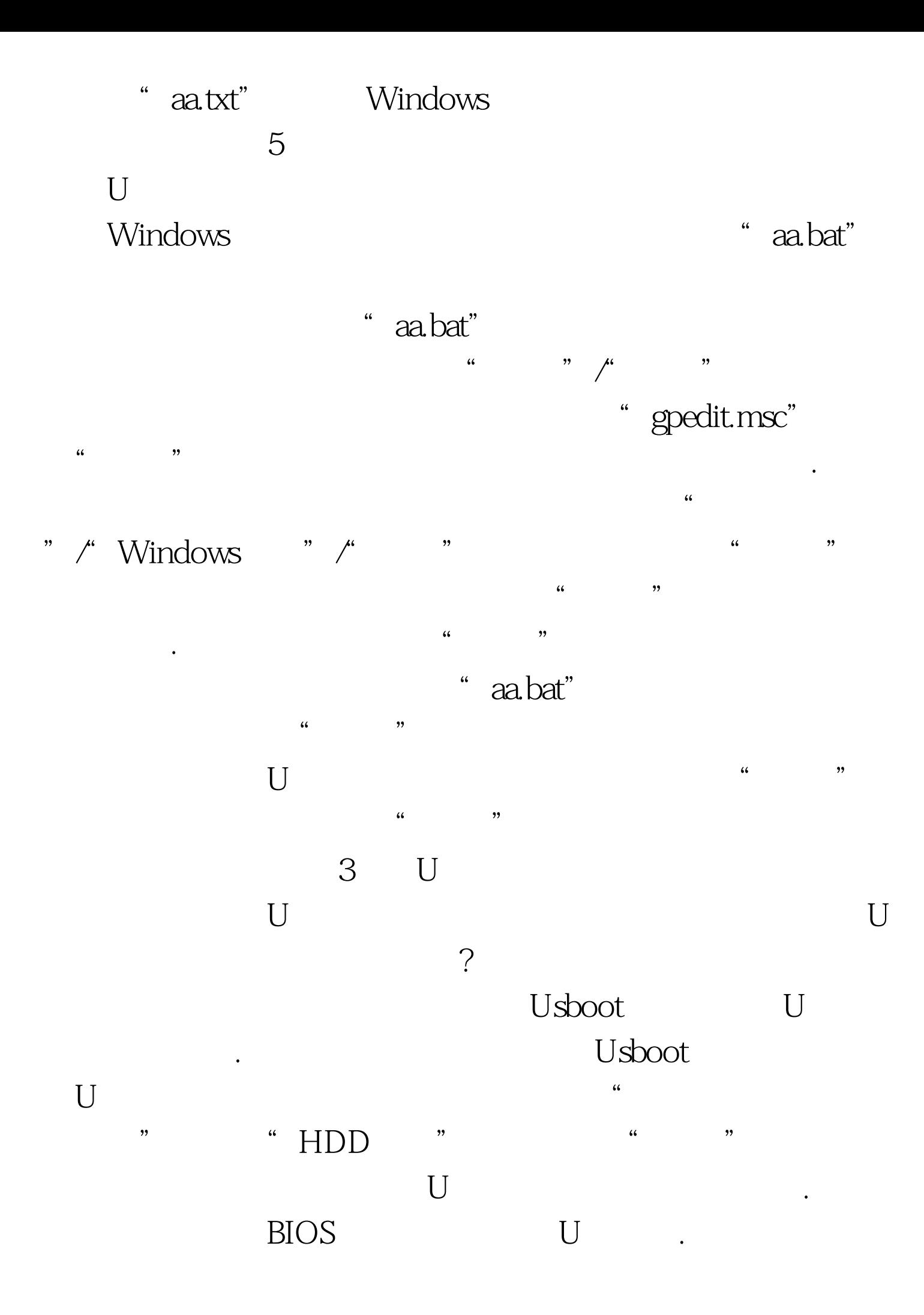

- " Advanced BIOS Features" First boot device"
	- " usb-hdd" "usb-zip"
	-

U<br>100Test 100Test 100Test 100Test 100Test 100Test 100Test  $\frac{100}{2}$ 

www.100test.com